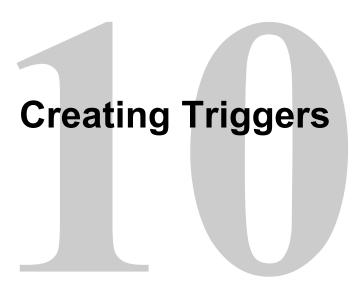

### **Objectives**

After completing this lesson, you should be able to do the following:

- Describe the different types of triggers
- Describe database triggers and their uses
- Create database triggers
- Describe database trigger-firing rules
- Remove database triggers

### **Types of Triggers**

### A trigger:

- Is a PL/SQL block or a PL/SQL procedure associated with a table, view, schema, or database
- Executes implicitly whenever a particular event takes place
- Can be either of the following:
  - Application trigger: Fires whenever an event occurs with a particular application
  - Database trigger: Fires whenever a data event (such as DML) or system event (such as logon or shutdown) occurs on a schema or database

# **Guidelines for Designing Triggers**

- You can design triggers to:
  - Perform related actions
  - Centralize global operations
- You must not design triggers:
  - Where functionality is already built into the Oracle server
  - That duplicate other triggers
- You can create stored procedures and invoke them in a trigger, if the PL/SQL code is very lengthy.
- The excessive use of triggers can result in complex interdependencies, which may be difficult to maintain in large applications.

### **Creating DML Triggers**

### Create DML statement or row type triggers by using:

```
CREATE [OR REPLACE] TRIGGER trigger_name
  timing
  event1 [OR event2 OR event3]
ON object_name
[[REFERENCING OLD AS old | NEW AS new]
  FOR EACH ROW
[WHEN (condition)]]
trigger_body
```

- A statement trigger fires once for a DML statement.
- A row trigger fires once for each row affected.

Note: Trigger names must be unique with respect to other triggers in the same schema.

### **Types of DML Triggers**

The trigger type determines if the body executes for each row or only once for the triggering statement.

- A statement trigger:
  - Executes once for the triggering event
  - Is the default type of trigger
  - Fires once even if no rows are affected at all
- A row trigger:
  - Executes once for each row affected by the triggering event
  - Is not executed if the triggering event does not affect any rows
  - Is indicated by specifying the FOR EACH ROW clause

# **Trigger Timing**

### When should the trigger fire?

- BEFORE: Execute the trigger body before the triggering DML event on a table.
- AFTER: Execute the trigger body after the triggering DML event on a table.
- INSTEAD OF: Execute the trigger body instead of the triggering statement. This is used for views that are not otherwise modifiable.

Note: If multiple triggers are defined for the same object, then the order of firing triggers is arbitrary.

# **Trigger-Firing Sequence**

Use the following firing sequence for a trigger on a table when a single row is manipulated:

#### **DML** statement

```
INSERT INTO departments
    (department_id,department_name, location_id)
VALUES (400, 'CONSULTING', 2400);
```

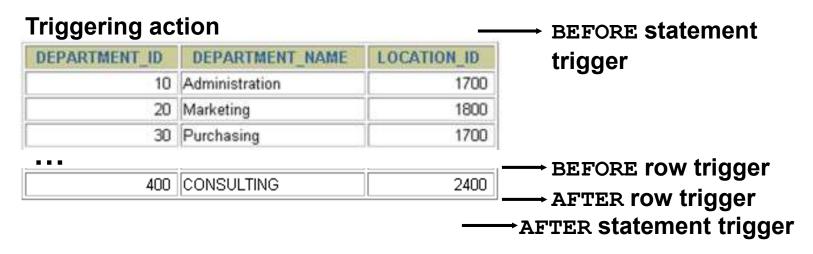

# **Trigger-Firing Sequence**

Use the following firing sequence for a trigger on a table when many rows are manipulated:

```
UPDATE employees
  SET salary = salary * 1.1
  WHERE department_id = 30;
```

**→** BEFORE statement trigger

| DEEODE row triagor   | DEPARTMENT_ID | LAST_NAME  | EMPLOYEE_ID |
|----------------------|---------------|------------|-------------|
| → BEFORE row trigger | 30            | Raphaely   | 114         |
| →AFTER row trigger   | 30            | Khoo       | 115         |
| •••                  | 30            | Baida      | 116         |
| → BEFORE row trigger | 30            | Tobias     | 117         |
|                      | 30            | Himuro     | 118         |
| → AFTER row trigger  | 30            | Colmenares | 119         |

**→ AFTER statement trigger** 

# **Trigger Event Types and Body**

#### A trigger event:

- Determines which DML statement causes the trigger to execute
- Types are:
  - INSERT
  - UPDATE [OF column]
  - DELETE

### A trigger body:

- Determines what action is performed
- Is a PL/SQL block or a CALL to a procedure

### **Creating a DML Statement Trigger**

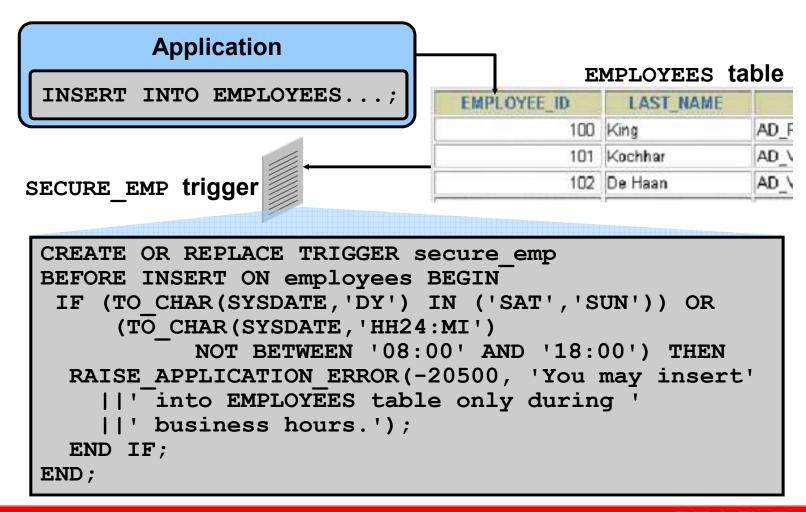

# Testing SECURE\_EMP

INSERT INTO employees (employee\_id, last\_name, first\_name, email,

\*

ERROR at line 1:

ORA-20500: You may insert into EMPLOYEES table only during business hours.

ORA-06512: at "PLSQL.SECURE\_EMP", line 4

ORA-04088: error during execution of trigger 'PLSQL.SECURE\_EMP'

### **Using Conditional Predicates**

```
CREATE OR REPLACE TRIGGER secure emp BEFORE
INSERT OR UPDATE OR DELETE ON employees BEGIN
 IF (TO CHAR(SYSDATE, 'DY') IN ('SAT', 'SUN')) OR
   (TO CHAR (SYSDATE, 'HH24')
       NOT BETWEEN '08' AND '18') THEN
   IF DELETING THEN RAISE APPLICATION ERROR (
    -20502, 'You may delete from EMPLOYEES table' | |
            'only during business hours.');
   ELSIF INSERTING THEN RAISE APPLICATION ERROR (
    -20500, 'You may insert into EMPLOYEES table' | |
            'only during business hours.');
   ELSIF UPDATING ('SALARY') THEN
    RAISE APPLICATION ERROR (-20503, 'You may '||
     'update SALARY only during business hours.');
   ELSE RAISE APPLICATION ERROR (-20504, 'You may' | |
     ' update EMPLOYEES table only during' | |
     ' normal hours.');
   END IF;
END IF;
END;
```

### **Creating a DML Row Trigger**

```
CREATE OR REPLACE TRIGGER restrict_salary
BEFORE INSERT OR UPDATE OF salary ON employees
FOR EACH ROW
BEGIN

IF NOT (:NEW.job_id IN ('AD_PRES', 'AD_VP'))

AND :NEW.salary > 15000 THEN

RAISE_APPLICATION_ERROR (-20202,

'Employee cannot earn more than $15,000.');
END IF;
END;
/
```

### Using OLD and NEW Qualifiers

```
CREATE OR REPLACE TRIGGER audit_emp_values

AFTER DELETE OR INSERT OR UPDATE ON employees

FOR EACH ROW

BEGIN

INSERT INTO audit_emp(user_name, time_stamp, id, old_last_name, new_last_name, old_title, new_title, old_salary, new_salary)

VALUES (USER, SYSDATE, OLD.employee_id, :OLD.last_name, :NEW.last_name, :OLD.job_id, :NEW.job id, :OLD.salary, :NEW.salary);

END;

/
```

# Using OLD and NEW Qualifiers: Example Using audit\_emp

```
INSERT INTO employees
  (employee_id, last_name, job_id, salary, ...)
VALUES (999, 'Temp emp', 'SA_REP', 6000,...);

UPDATE employees
  SET salary = 7000, last_name = 'Smith'
  WHERE employee_id = 999;
```

```
SELECT user_name, timestamp, ...
FROM audit_emp;
```

| USER_NAME | TIMESTAMP | ID  | OLD_LAST_N | NEW_LAST_N | OLD_TITLE | NEW_TITLE | OLD_SALARY | NEW_SALARY |
|-----------|-----------|-----|------------|------------|-----------|-----------|------------|------------|
| PLSQL     | 28-SEP-01 |     |            | Temp emp   |           | SA_REP    |            | 1000       |
| PLSQL     | 28-SEP-01 | 999 | Temp emp   | Smith      | SA_REP    | SA_REP    | 1000       | 2000       |

# Restricting a Row Trigger: Example

```
CREATE OR REPLACE TRIGGER derive commission pct
BEFORE INSERT OR UPDATE OF salary ON employees
FOR EACH ROW
WHEN (NEW.job id = 'SA REP')
BEGIN
 IF INSERTING THEN
   :NEW.commission pct := 0;
 ELSIF : OLD. commission pct IS NULL THEN
   :NEW.commission pct := 0;
 ELSE
   :NEW.commission pct := :OLD.commission pct+0.05;
 END IF;
END;
```

# **Summary of Trigger Execution Model**

- 1. Execute all BEFORE STATEMENT triggers.
- 2. Loop for each row affected:
  - a. Execute all BEFORE ROW triggers.
  - b. Execute the DML statement and perform integrity constraint checking.
  - c. Execute all AFTER ROW triggers.
- 3. Execute all AFTER STATEMENT triggers.

Note: Integrity checking can be deferred until the COMMIT operation is performed.

# Implementing an Integrity Constraint with a Trigger

```
UPDATE employees SET department id = 999
WHERE employee id = 170;
-- Integrity constraint violation error
CREATE OR REPLACE TRIGGER employee dept fk trg
AFTER UPDATE OF department id
ON employees FOR EACH ROW
BEGIN
 INSERT INTO departments VALUES (:new.department id,
          'Dept '||:new.department id, NULL, NULL);
EXCEPTION
   WHEN DUP VAL ON INDEX THEN
   NULL; -- mask exception if department exists
END;
UPDATE employees SET department id = 999
WHERE employee id = 170;
-- Successful after trigger is fired
```

# **INSTEAD OF Triggers**

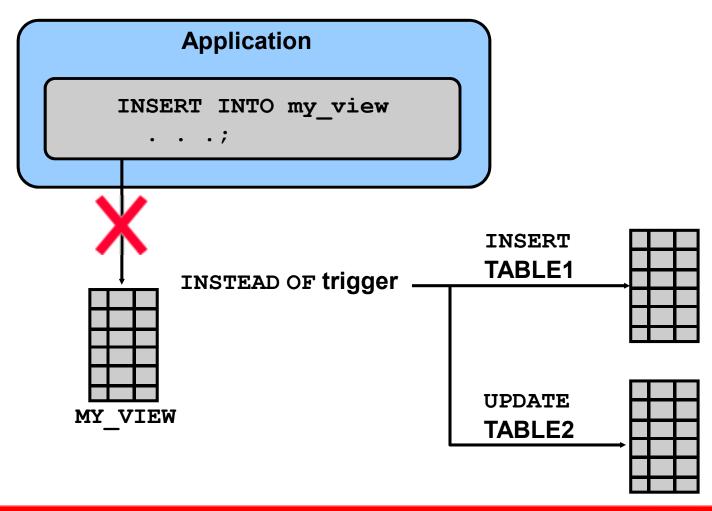

### Creating an INSTEAD OF Trigger

Perform the INSERT into EMP\_DETAILS that is based on EMPLOYEES and DEPARTMENTS tables:

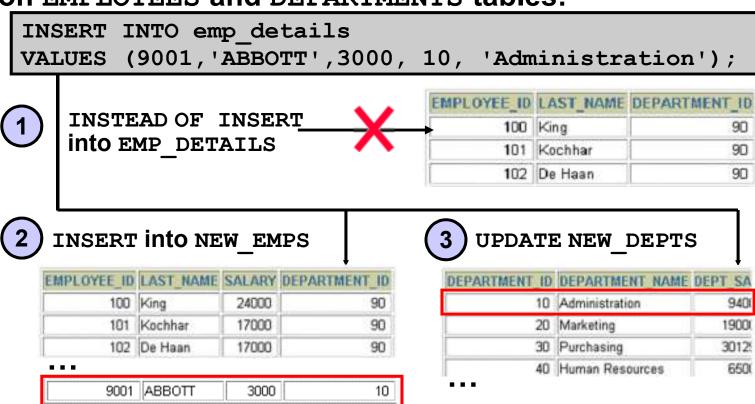

### Creating an INSTEAD OF Trigger

### **Use INSTEAD OF to perform DML on complex views:**

```
CREATE TABLE new emps AS
 SELECT employee id, last name, salary, department id
FROM employees;
CREATE TABLE new depts AS
 SELECT d.department id, d.department name,
        sum(e.salary) dept sal
FROM employees e, departments d
WHERE e.department id = d.department id;
CREATE VIEW emp details AS
 SELECT e.employee id, e.last name, e.salary,
        e.department id, d.department name
FROM employees e, departments d
WHERE e.department id = d.department id
GROUP BY d.department id, d.department name;
```

# Comparison of Database Triggers and Stored Procedures

| Triggers                                               | Procedures                                           |
|--------------------------------------------------------|------------------------------------------------------|
| Defined with CREATE TRIGGER                            | Defined with CREATE PROCEDURE                        |
| Data dictionary contains source code in USER_TRIGGERS. | Data dictionary contains source code in USER_SOURCE. |
| Implicitly invoked by DML                              | Explicitly invoked                                   |
| COMMIT, SAVEPOINT, and ROLLBACK are not allowed.       | COMMIT, SAVEPOINT, and ROLLBACK are allowed.         |

# Comparison of Database Triggers and Oracle Forms Triggers

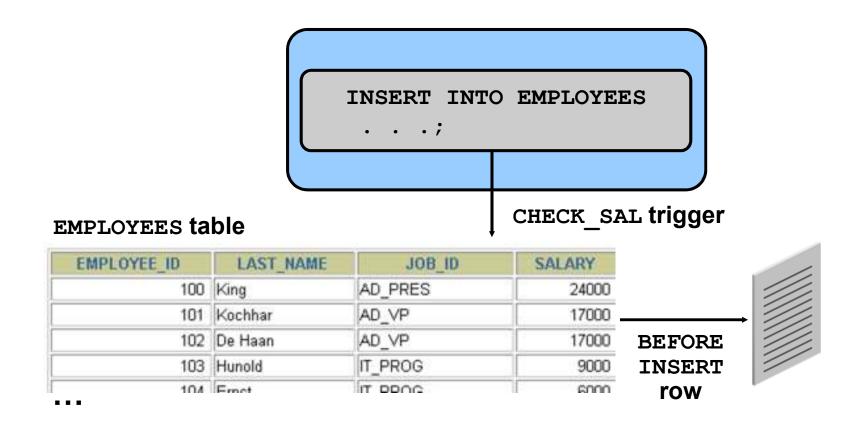

# **Managing Triggers**

Disable or reenable a database trigger:

```
ALTER TRIGGER trigger_name DISABLE | ENABLE
```

Disable or reenable all triggers for a table:

```
ALTER TABLE table_name DISABLE | ENABLE
ALL TRIGGERS
```

Recompile a trigger for a table:

ALTER TRIGGER trigger name COMPILE

# **Removing Triggers**

To remove a trigger from the database, use the DROP TRIGGER statement:

```
DROP TRIGGER trigger_name;
```

#### **Example:**

```
DROP TRIGGER secure_emp;
```

Note: All triggers on a table are removed when the table is removed.

### **Testing Triggers**

- Test each triggering data operation, as well as nontriggering data operations.
- Test each case of the WHEN clause.
- Cause the trigger to fire directly from a basic data operation, as well as indirectly from a procedure.
- Test the effect of the trigger on other triggers.
- Test the effect of other triggers on the trigger.

### **Summary**

#### In this lesson, you should have learned how to:

- Create database triggers that are invoked by DML operations
- Create statement and row trigger types
- Use database trigger-firing rules
- Enable, disable, and manage database triggers
- Develop a strategy for testing triggers
- Remove database triggers

### **Practice 10: Overview**

### This practice covers the following topics:

- Creating row triggers
- Creating a statement trigger
- Calling procedures from a trigger